## **Minutes of meeting regarding e-Governance Projects on dated 15-10-2013**

# **E-Billing**

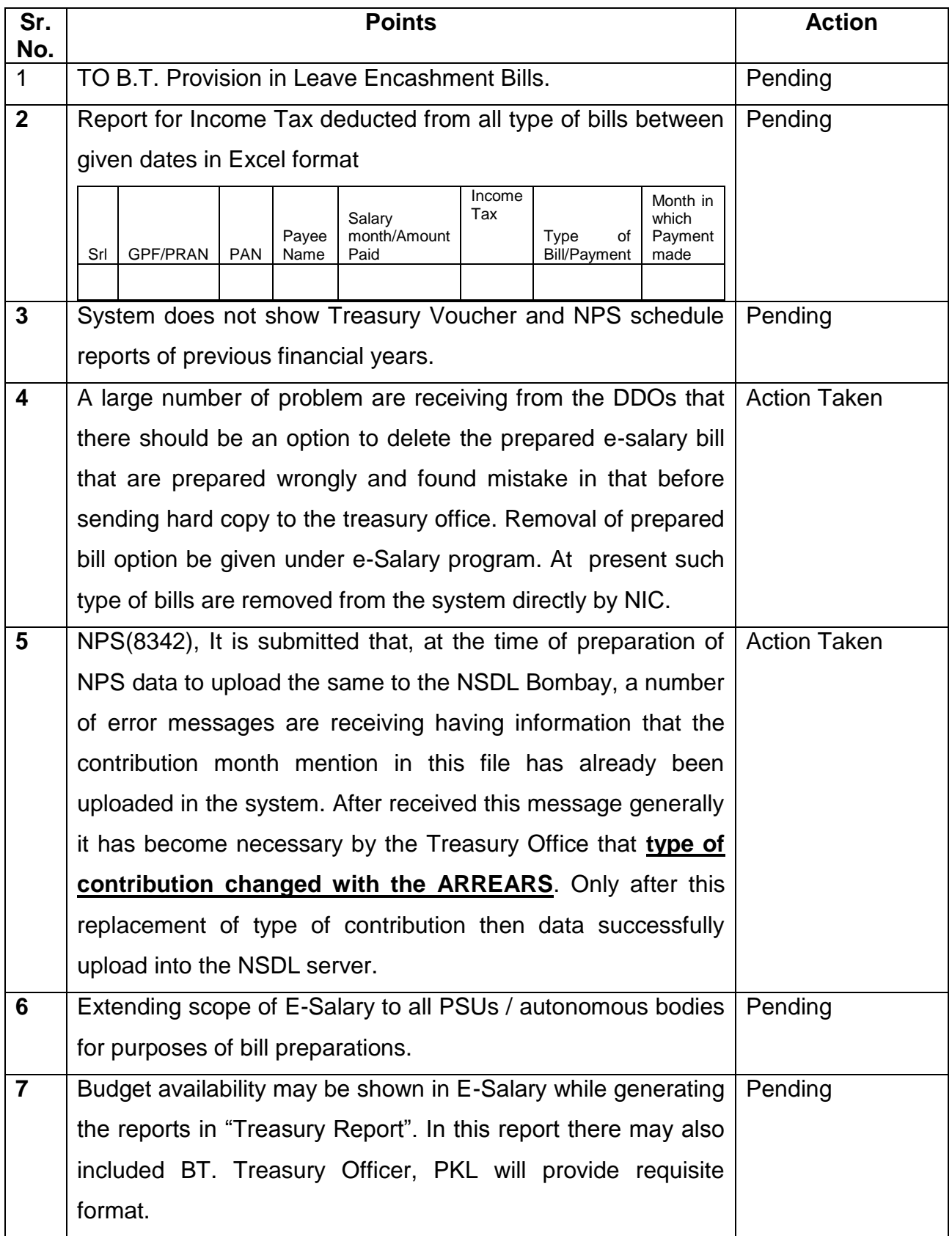

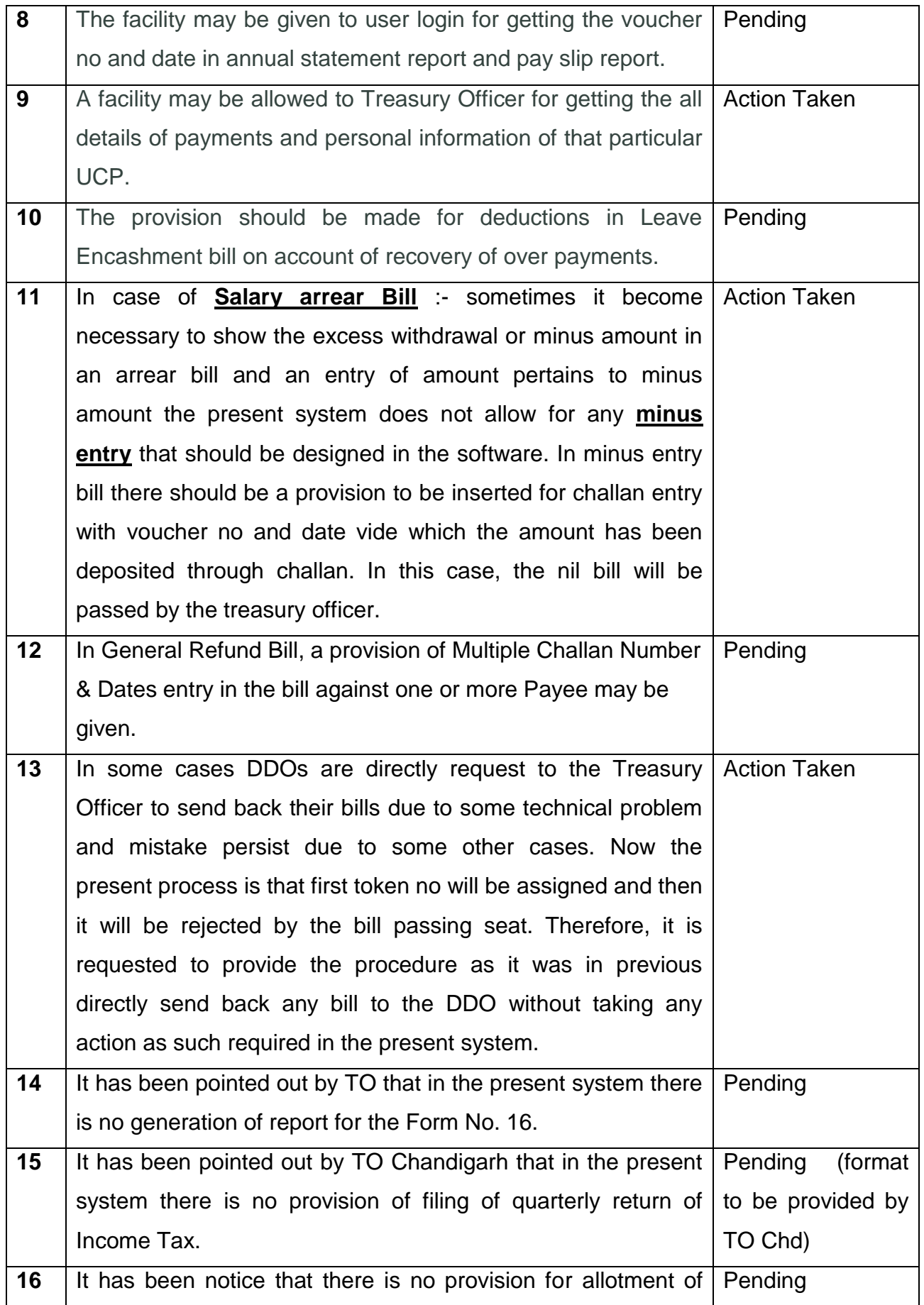

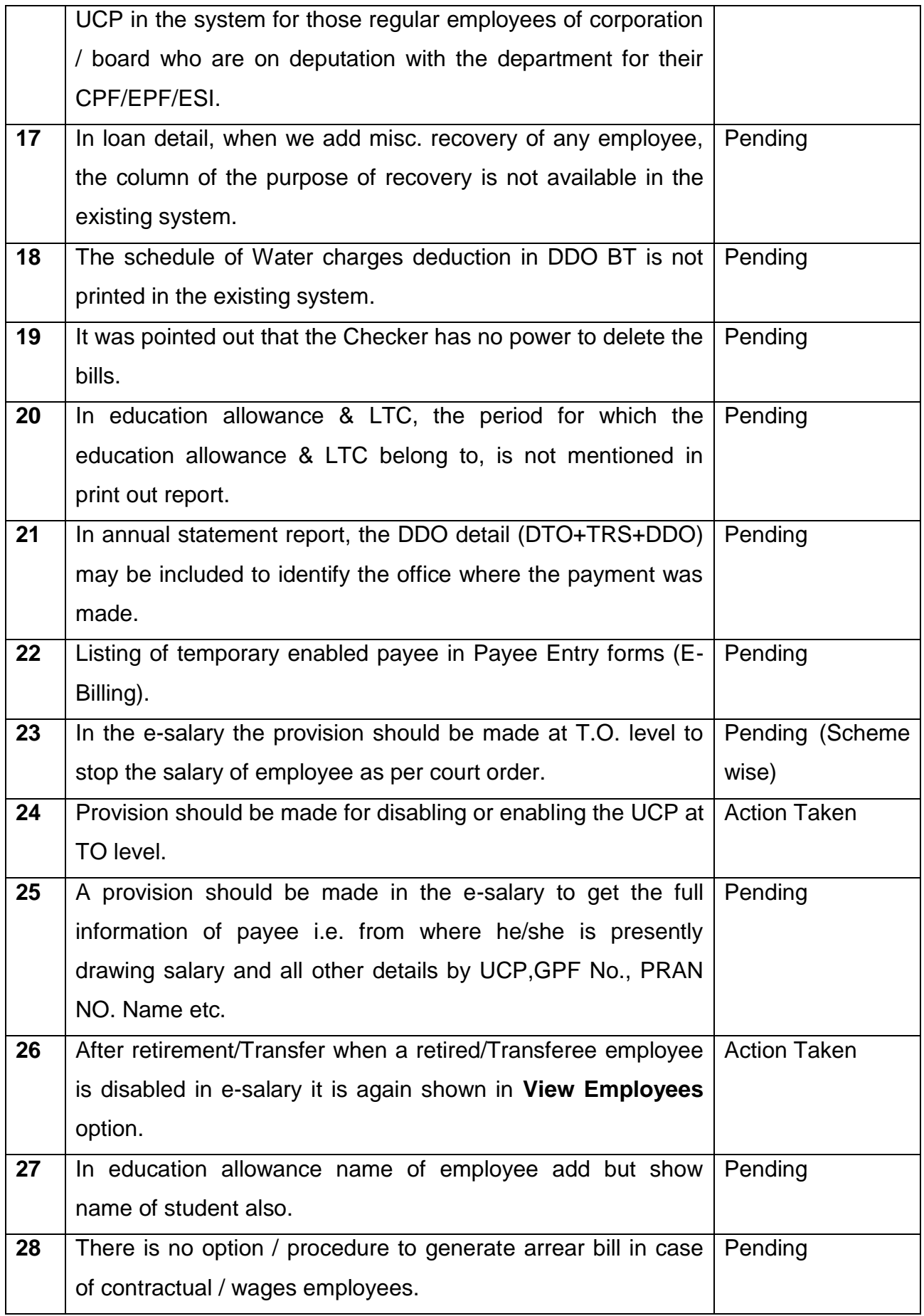

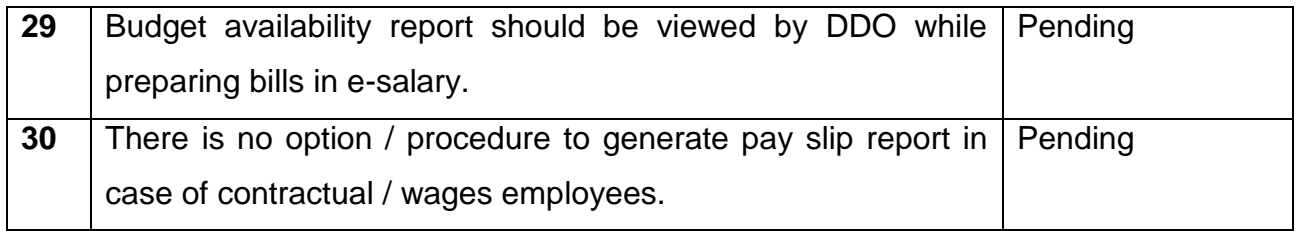

## **E-Pension**

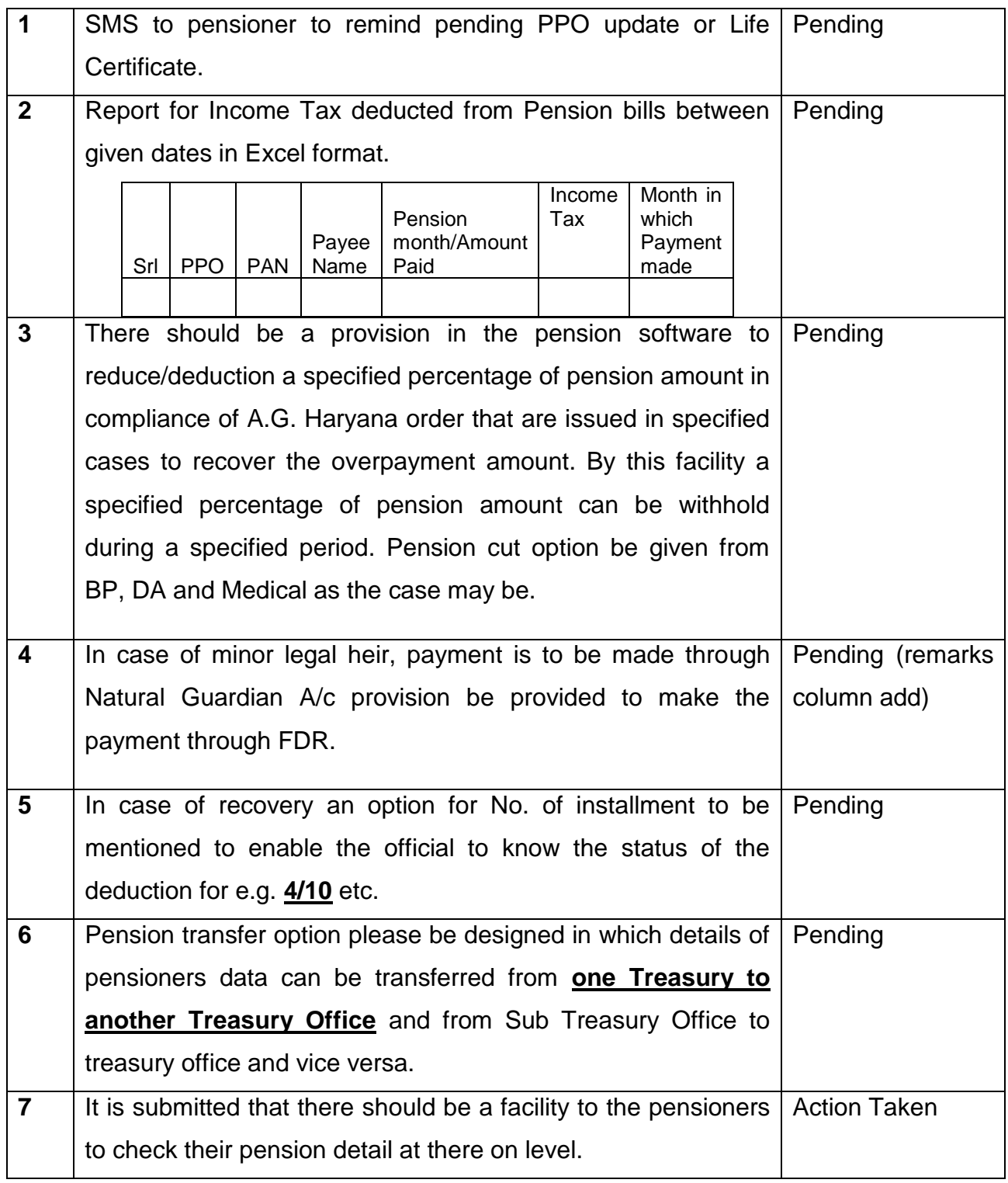

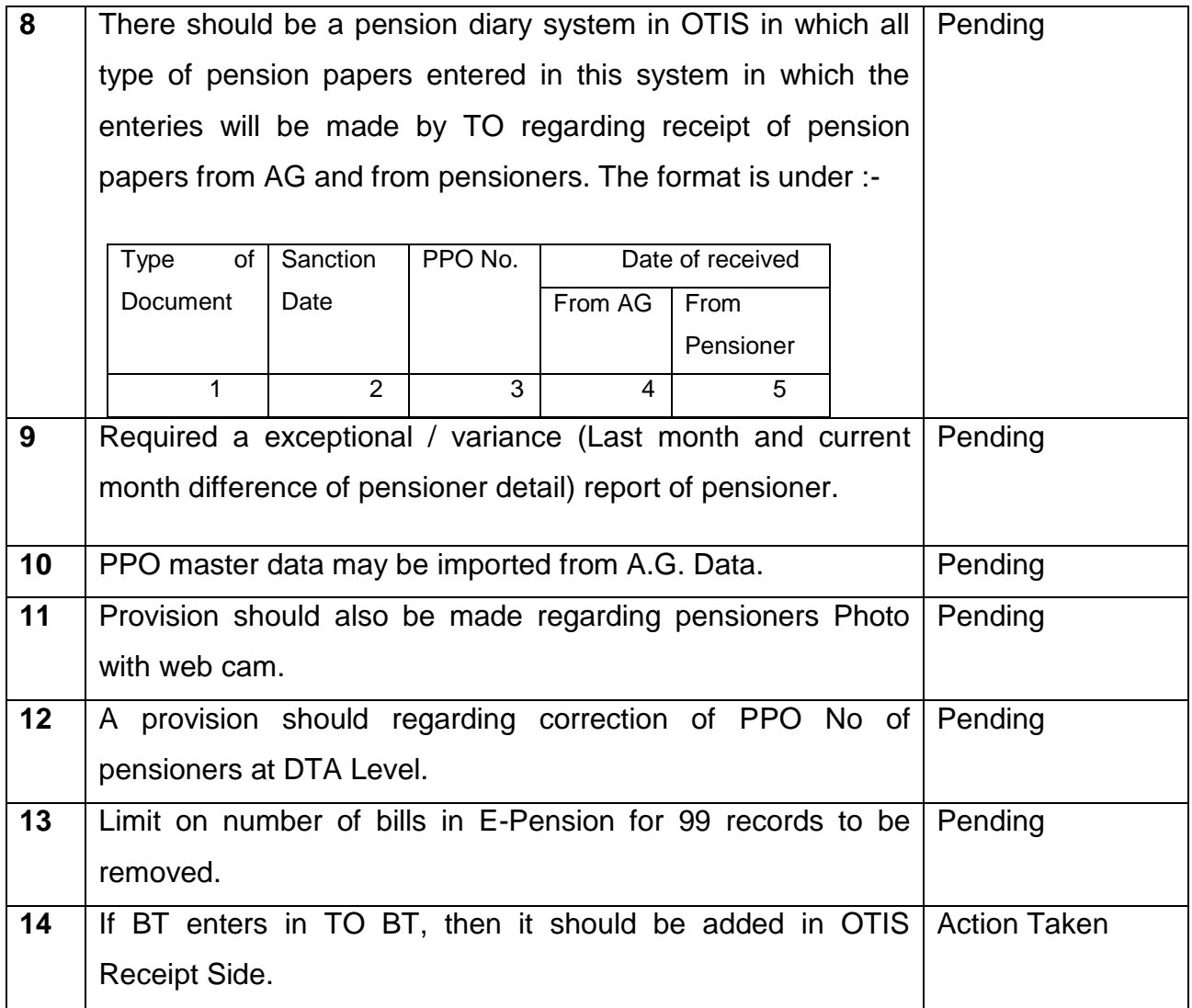

## **Web OTIS**

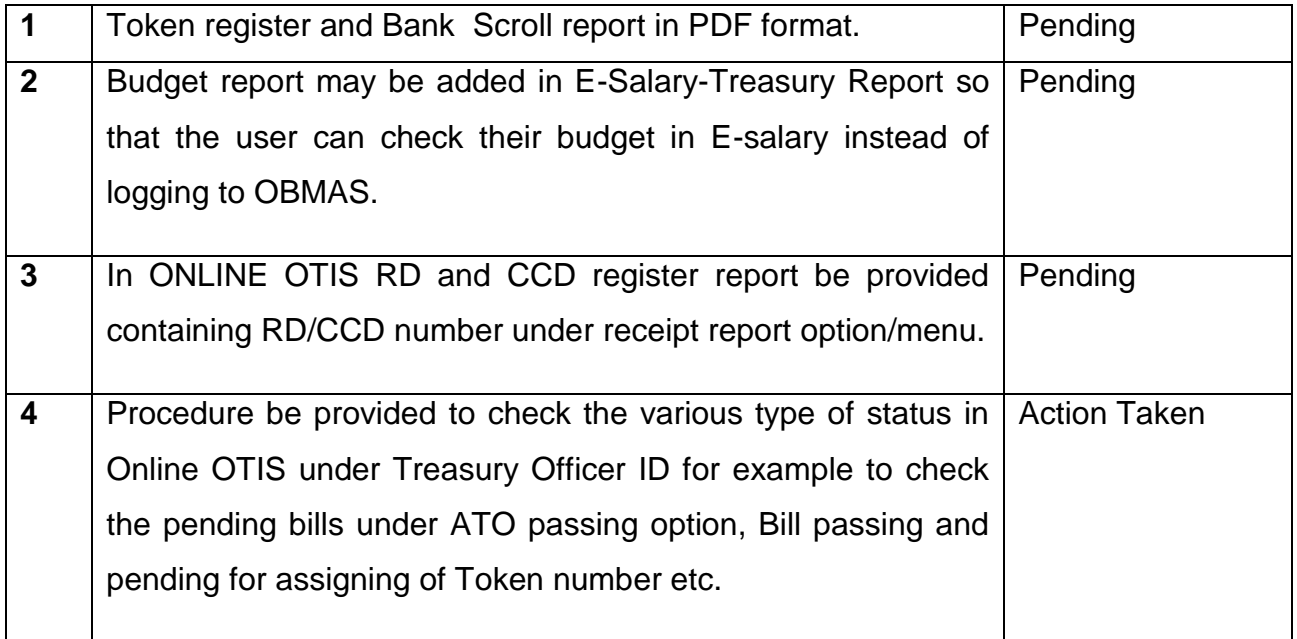

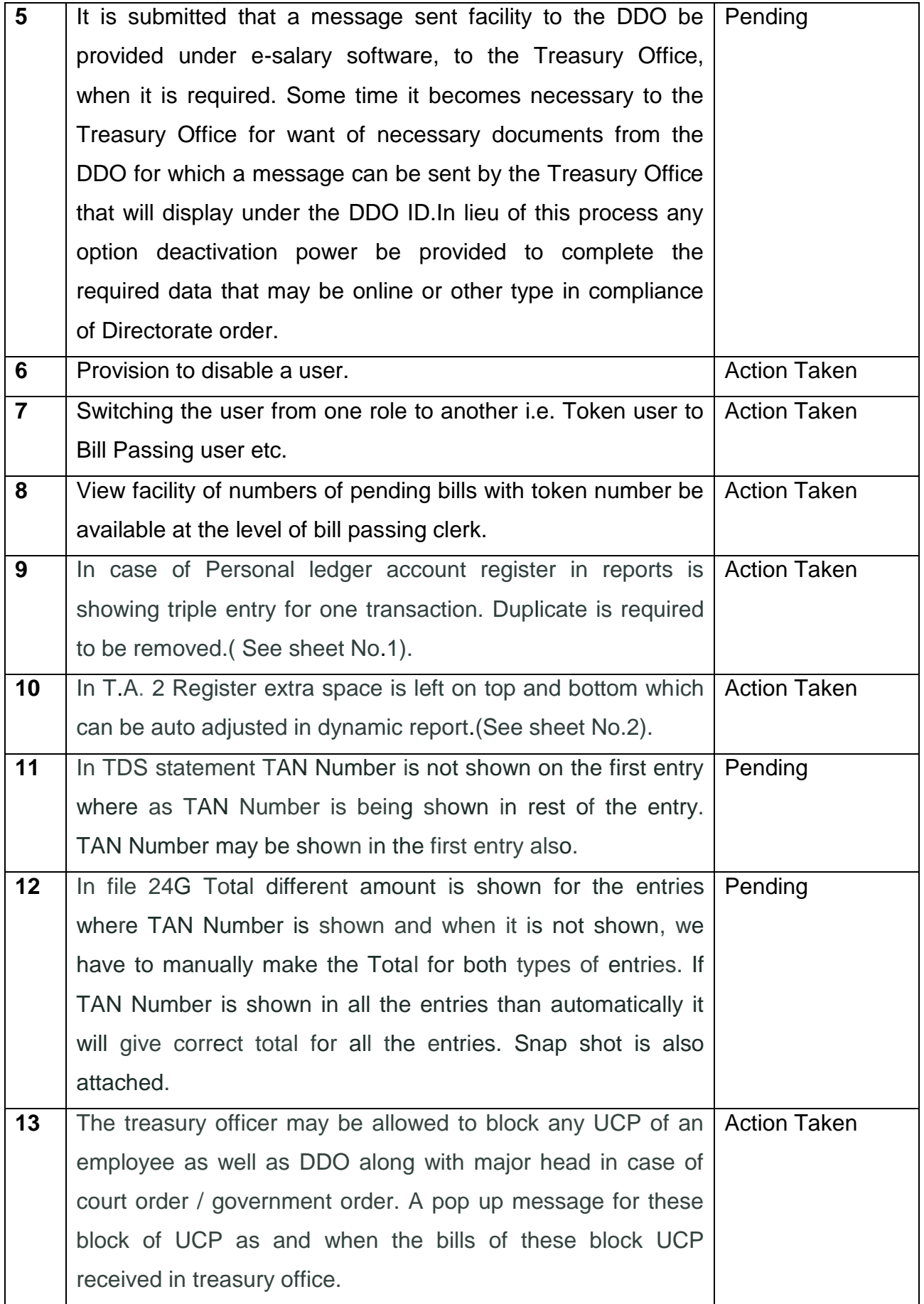

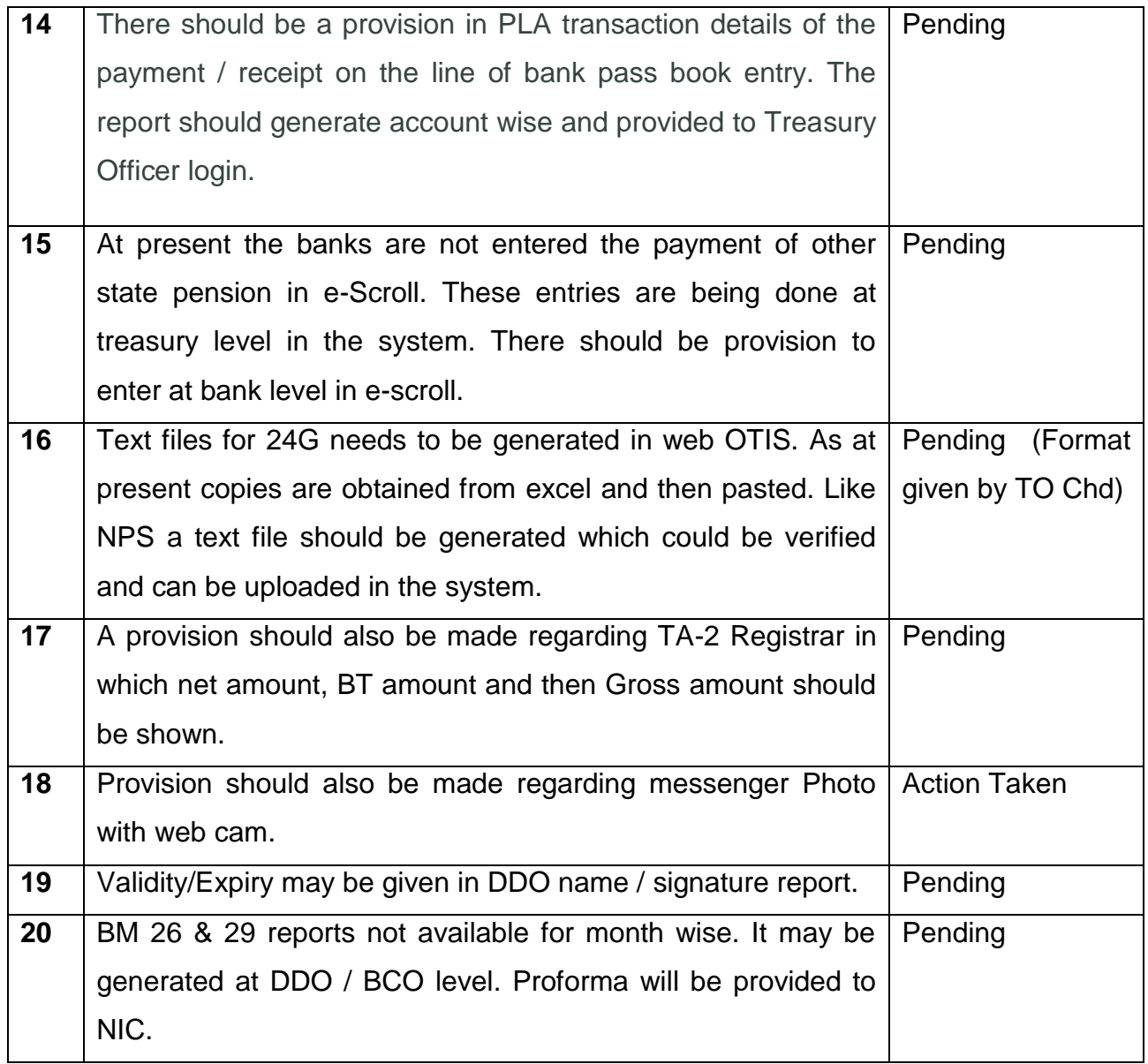

# **New Pension Scheme**

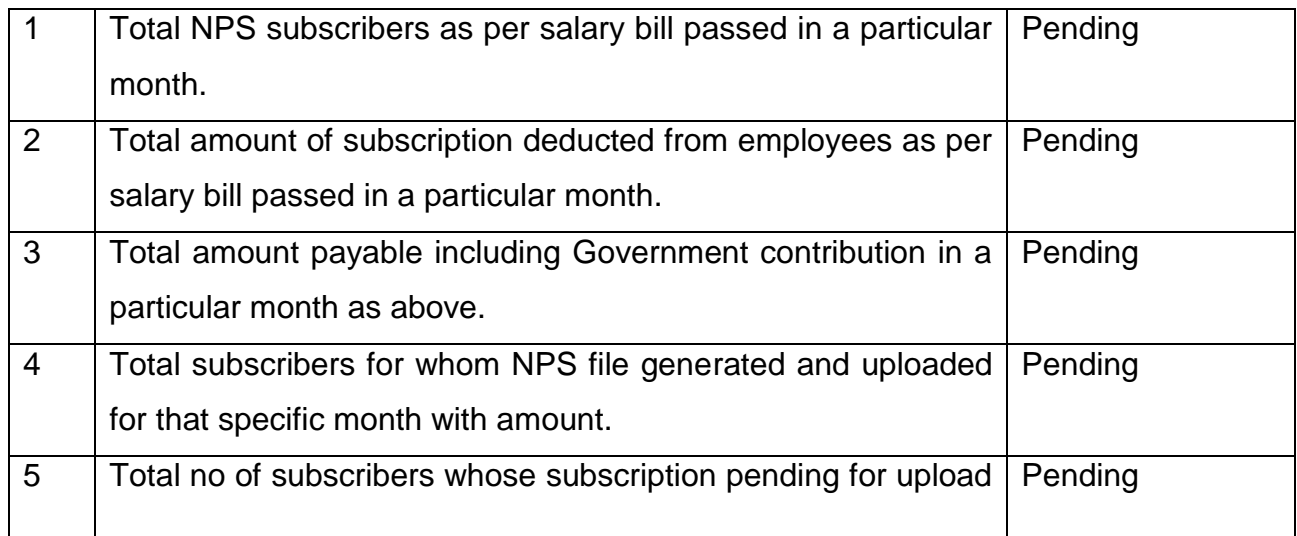

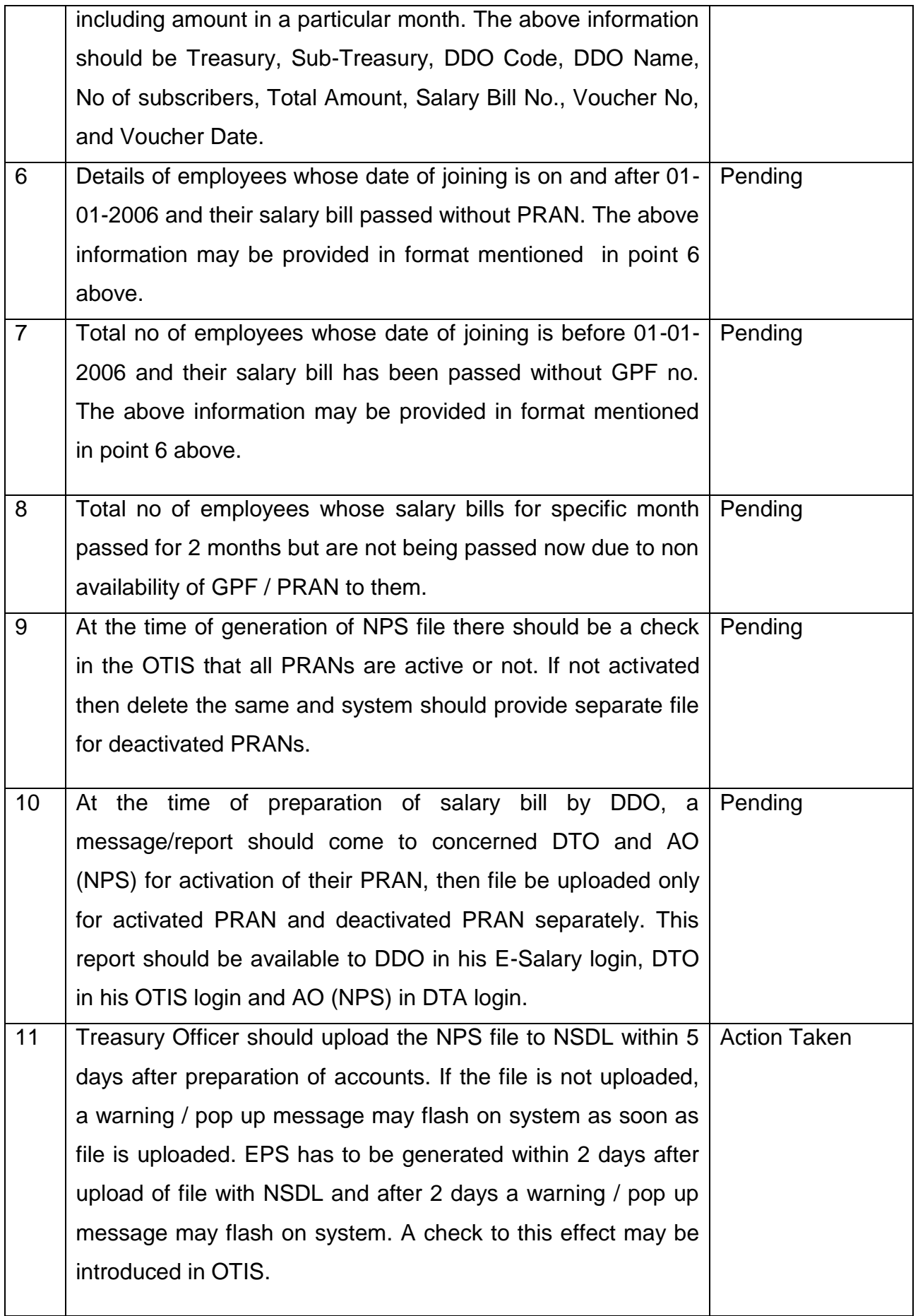

![](_page_8_Picture_11.jpeg)